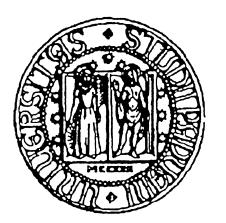

Università di Padova

# **Rinnovare l'Identity Management con Shibboleth e Esse3**

Stefano Zanmarchi

Carlo Manfredi

[stefano.zanmarchi@unipd.it](mailto:stefano.zanmarchi@unipd.it)

[carlo.manfredi@unipd.it](mailto:Scarlo.manfredi@unipd.it)

**Secondo Convegno IDEM, Politecnico di Bari 10/03/10**

### **Vincoli di progetto: l'autenticazione**

■ Esse3 ha due modalità di autenticazione: **□ locale: utenze e password interne a Esse3** □ esterna: Shibboleth (scelta di Unipd)

- Sono modalità esclusive:
	- $\Box$ non è implementata la *Shibboleth lazy session*

Esse 3 *non* consente di autenticare alcuni utenti localmente ed altri mediante SSO.

#### **Vincoli di progetto: l'autorizzazione**

La home page di Esse3 presenta due pulsanti:

- "Accedi": per utenti già in anagrafe di Esse3
- "Registrati": per utenti non in anagrafe
- Esse3 *non* autorizza ad utenti non registrati l'accesso alle proprie funzionalità :
- Accesso alla carriera

P. …

- P. Domanda di preimmatricolazione
- P. Domanda di esame di stato

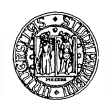

Devono quindi autenticarsi sull'Identity Provider:

■ studenti, ex-studenti, docenti

□ Iscrizione/registrazione esami, visualizzazione carriera

Cioè utenti <u>già incardinati</u> in Ateneo.

Ma anche:

utenti sconosciuti:

preimmatricolazioni, responsabili di tirocinio,…

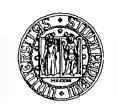

# **Fonti dati anagrafici**

L'infrastruttura di Identity Management sottostante l'Identity Provider viene alimentata da:

**Anagrafiche del Sistema InformativoDipendenti (GIADA)**

**Anagrafiche del Sistema InformativoStudenti (ESSE3)**

**Pagine web di ESSE3 di auto-registrazione** 

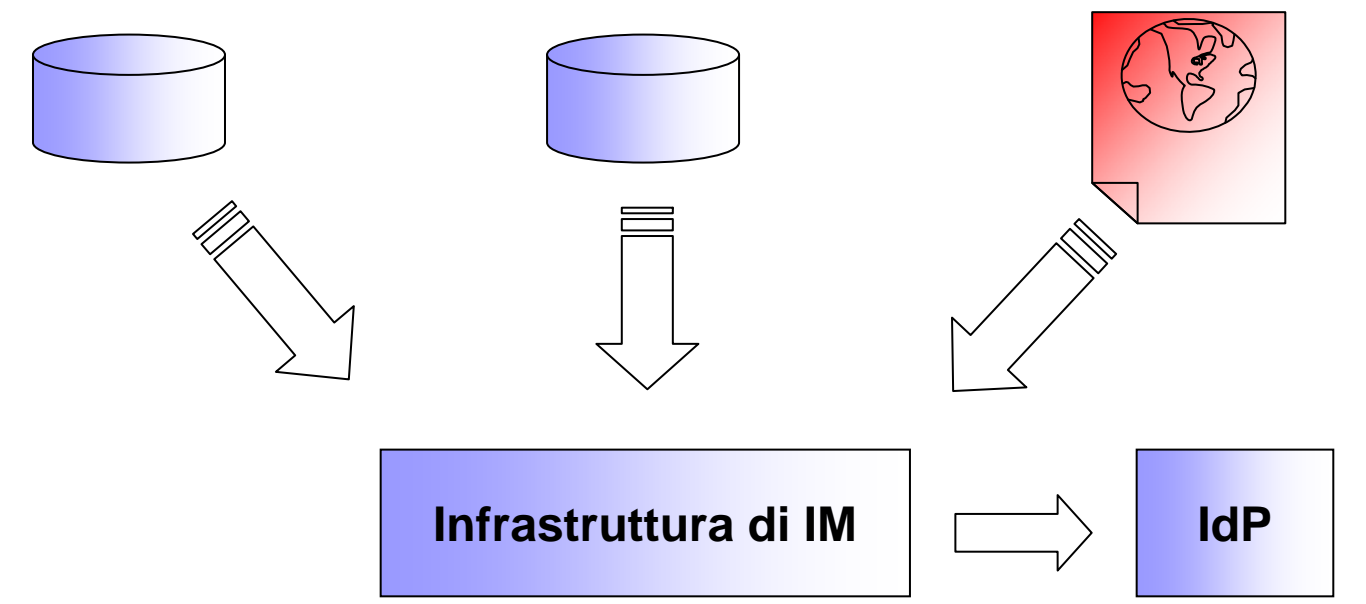

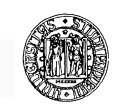

## **Credenziali di accesso 1**

L'Università di Padova ha scelto come credenziali:

- Username **◀** mail istituzionale, due domini:
	- $\Box$ @unipd.it per docenti (e dipendenti)
	- $\Box$ @studenti.unipd.it per studenti
- *Password* ◄ password della mail istituzionale
- Lo username viene mantenuto anche quando l'utente perde la casella di posta:
- Attuali studenti quando chiuderanno la carriera
- Ex-studenti

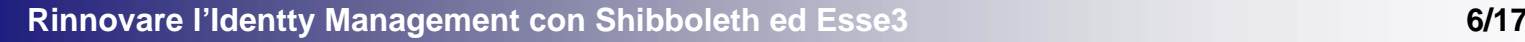

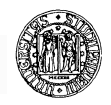

## **Credenziali di accesso 2**

Per chi non ha (avuto) diritto a una casella:

■ Username= numero@unipd.it

(es 12345678@unipd.it)

Assegnato a:

**n** registrati in Esse3

□ ricevono un codice attivazione pwd alla registrazione

■ studenti carriera chiusa pre-mail

**□ il codice attivazione pwd è il CF** 

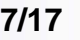

Esse3 espone due interfacce:

- Web (studenti, dipendenti e semplici registrati)
	- $\Box$ domande (immatricolazione, esami stato,…)

 $\Box$ iscrizione esami

 $\square$  registrazione esami

è il SP shibbolettato (apache + mod\_shib)

■ Client (segreterie)

 $\Box$ accettazione domande (immatricolazione, esami stato,…)

 $\Box$ accesso alle carriere

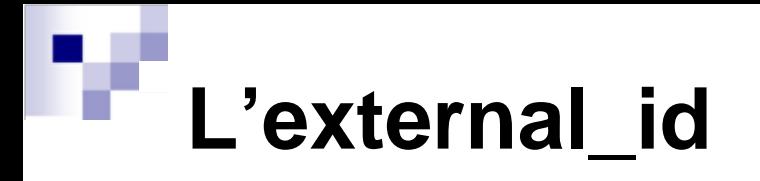

- L'external\_id è l'identificativo utente condiviso da Esse3 e dall'IdP. È quindi contenuto:
	- in anagrafica di Esse3 (può essere associato a più carriere)
	- $\Box$  in una tabella attributi dell'IdP (può essere associato a più username)
- Generato da Unipd (unico per ogni utente)
- Passato dall'IdP come attributo al SP Esse3 quando l'utente s'è autenticato

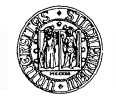

## **L'accesso all'interfaccia web via SSO**

- 1.L'utente clicca su "ACCEDI"
- 2.Viene diretto all'IdP
- 3. Si autentica con lo/gli username a disposizione:
	- $\Box$ Mail istituzionale (anche più d'una) e/o
	- $\Box$ Id numerico (es. 12345678@unipd.it)
- 4.L'IdP passa al SP Esse3 l'external id
- 5. Esse3 lo fa accedere alla/e carriere associateIdP: ESSE3:

mario.rossi@unipd.it | international carriera A m.rossi@studenti.unipd.it  $\uparrow$  external id  $\uparrow$  carriera B 12345678@unipd.it  $\bigcup$  (es: 25417411)  $\bigcup$  carriera C

- 
- 

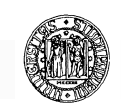

L'external id è generato di Unipd ed è già in anagrafe di Esse3 prima dell'accesso utente.

Ma allora:

quando è stato inserito in anagrafe di Esse3?

- $\Box$ alla registrazione (web) dell'utente in Esse3
- $\Box$  generato da interfaccia pl/sql (il "**bocchettonegenerazione**")

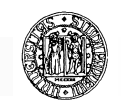

#### **Il bocchettone-generazione**

Alla registrazione (web) in Esse3:

- P. L'utente riempie una form coi propri dati
- Esse3 consulta il bocchettone-generazione:
	- $\square$  Input: CF
	- □ Output:
		- external\_id (es: 25417411)
		- Username (numerico: **12345678@unipd.it**)
		- codice attivazione password
- Esse3 salva in anagrafe l'*ext\_id* e passa *username* <sup>e</sup> *codice attivazione password* all'utente
- L'utente attiva la password (procedura web) e può accedere a Esse3

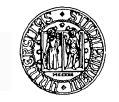

#### **Il bocchettone-generazione**

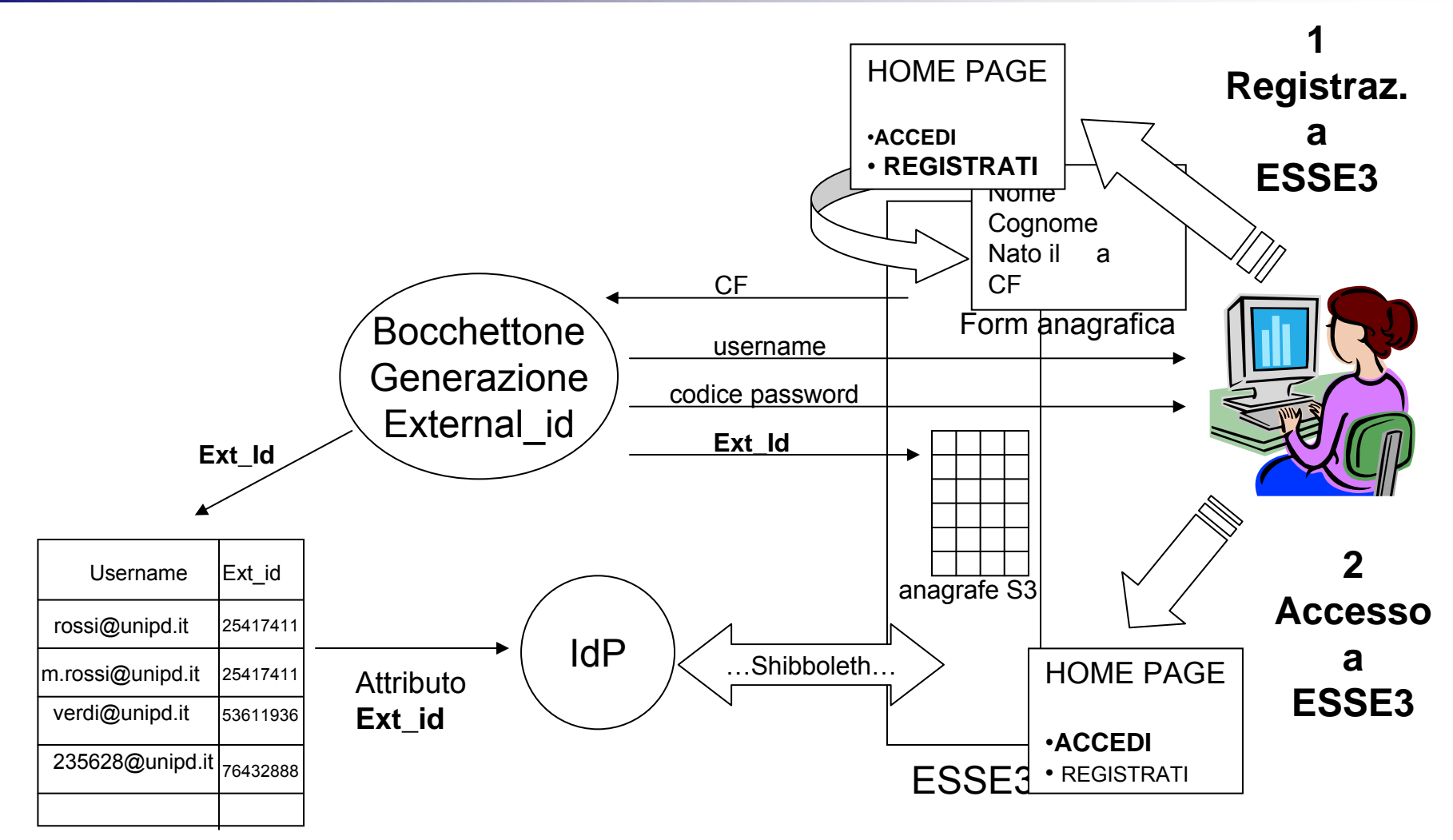

Tabella associativa

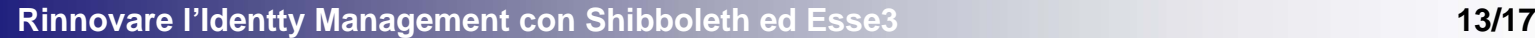

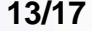

## **Il bocchettone-incardinamento**

■ All'immatricolazione (via client):

l'utente riceve la mail che sostituisce l'Id numerico

**□ l'external\_id resta invariato**.

Come?

#### ■ Esse3 invoca il **bocchettone-incardinamento**:

- *Input*: external\_id, nome, cognome, CF
- $\Box$ *Output*: la mail (m.rossi @studenti.unipd.it)
- *Azione*: update in tabella associativa da numerico a mail
- Per Esse3 è solo un maquillage dello username

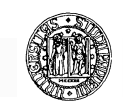

#### **Schema complessivo AuthN & AuthZ**

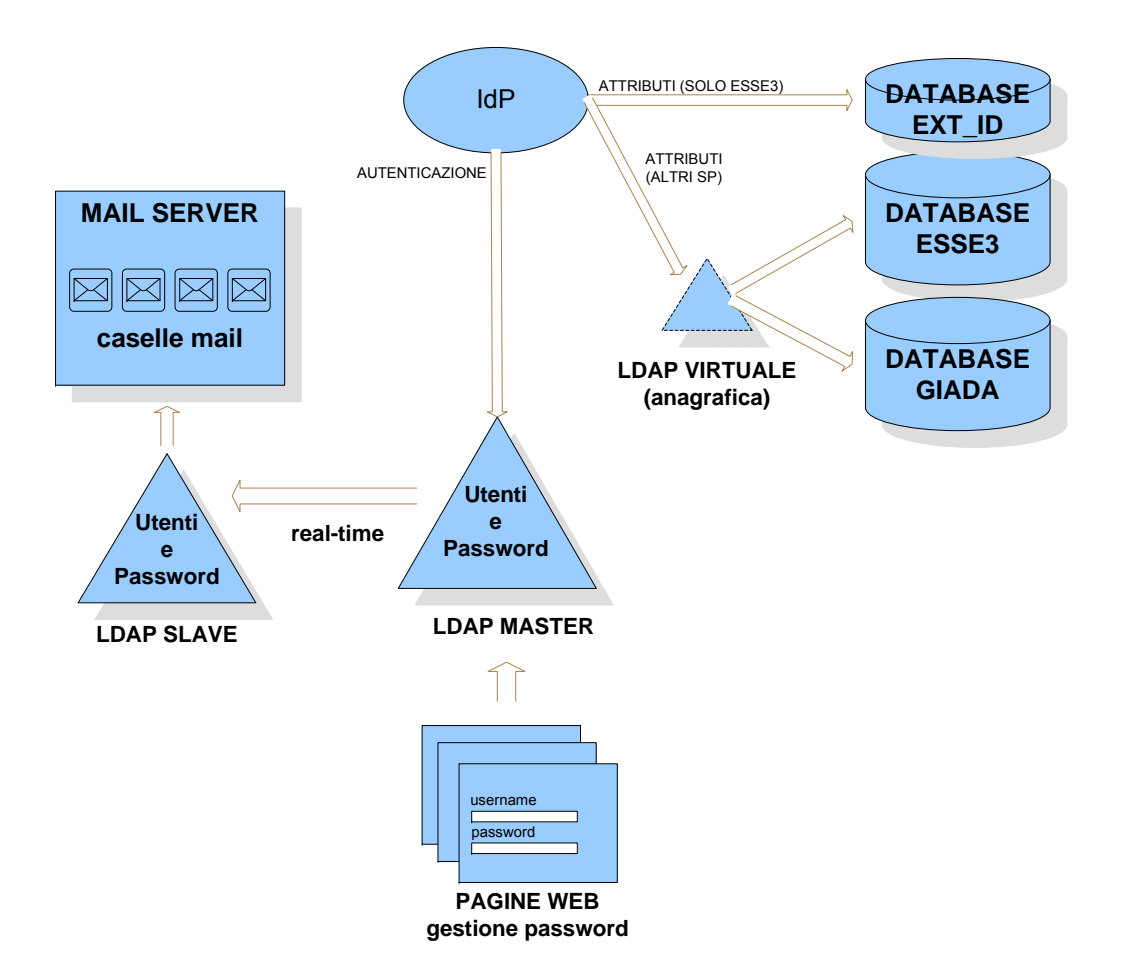

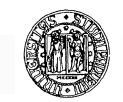

#### **Componenti infrastrutturali**

#### P. Infrastruttura SP Esse3

- □ reverse proxy
- □ apache\_mod\_shib
- □ Esse3:
	- **■** Tomcat
	- Jboss
- □ RDBMS: Oracle
- □ LDAP: Openldap
- □ Virtual directory: Penrose:
	- eliminati i problemi di provisioning e di sincronizzazione dei dati
	- massima flessibilità: mapping attributi, utenti di test, ospiti non in anagrafica,…

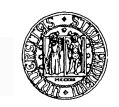

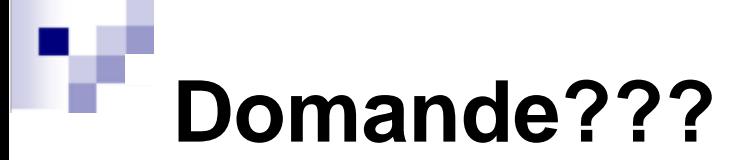

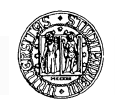

**Rinnovare l'Identty Management con Shibboleth ed Esse3 17/17**